## **Re-Inventing Delta Modulation**

**Back in the late 70s and early 80s, it was believed at National Semiconductor, that it was impossible to build a Analog to digital convertor with greater than 12bits.** 

**The argument was that the temperature coefficient of the matching elements was not low enough.** 

**The following idea was presented to Rod Russell, who was the design manager for ADCs and DACs at that time. The argument was, if you did this, why can't you build a 20bit ADC?**

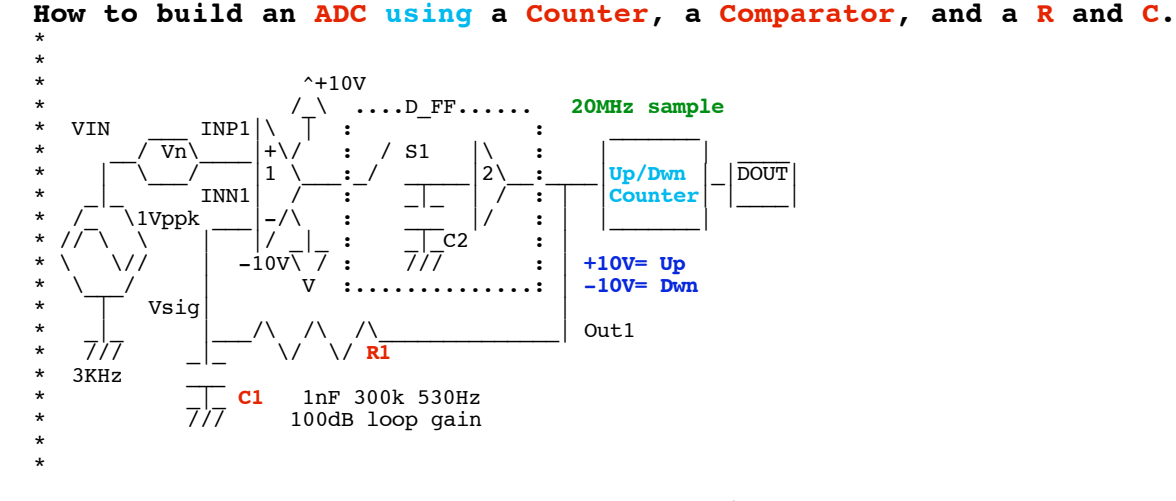

**At the time, Opamps were designed for +/-15V supplies. Take the fastest voltage comparator with a latching output. Such a comparator always has a large referred to input noise, since its bandwidth is as high as possible.** 

**It should be possible to find a set of Resistor/Capacitor feedback values where the comparator is stable in negative feedback.** 

**Now if the input signal is a slow sine wave, the voltage across the capacitor will track it. Since the resistor/capacitor is being driven by a latched digital signal, how is the value of the voltage across the capacitor operating any different from that of an Up/Down counter which is connected to the same latched digital output node?**

**As it turns out, this Delta Modulation method was invented in 1946. And at that very same time, Analog engineers were rediscovering it. But nobody at National Semiconductor had seen this concept it before. It was not long afterwards that Sigma-Delta ADCs became mainstream.** 

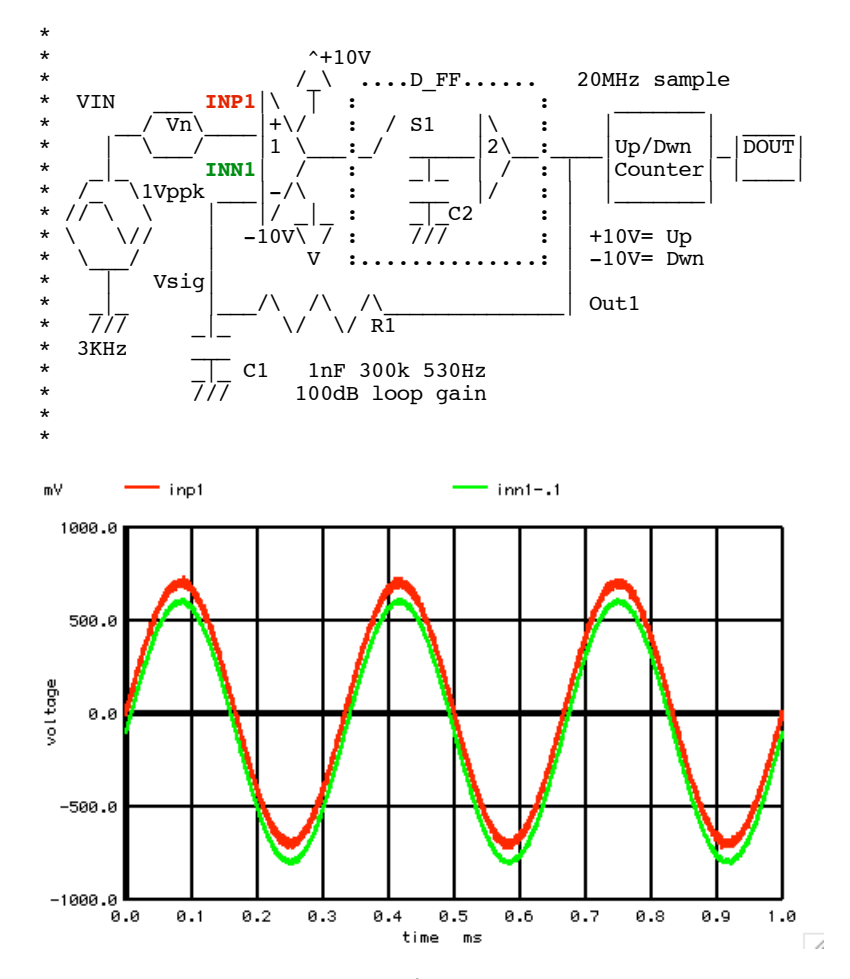

**The plots of the two inputs to the comparator are shown above. The negative input voltage has an offset of 100mV to show both inputs. A 5Mhz random PWL noise voltage has been put in series with the input signal to simulate the input noise of the comparator.** 

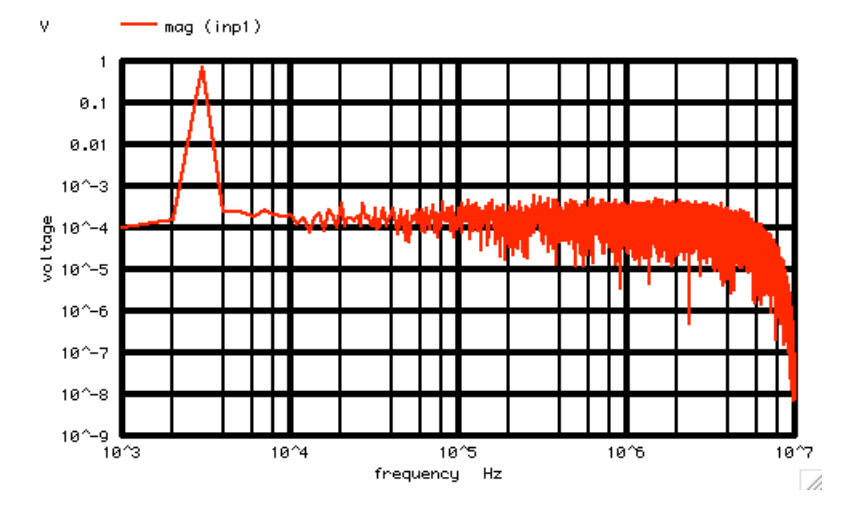

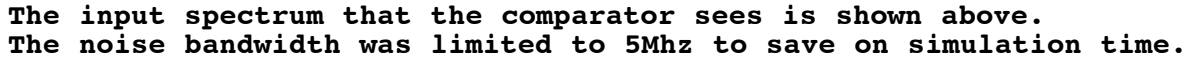

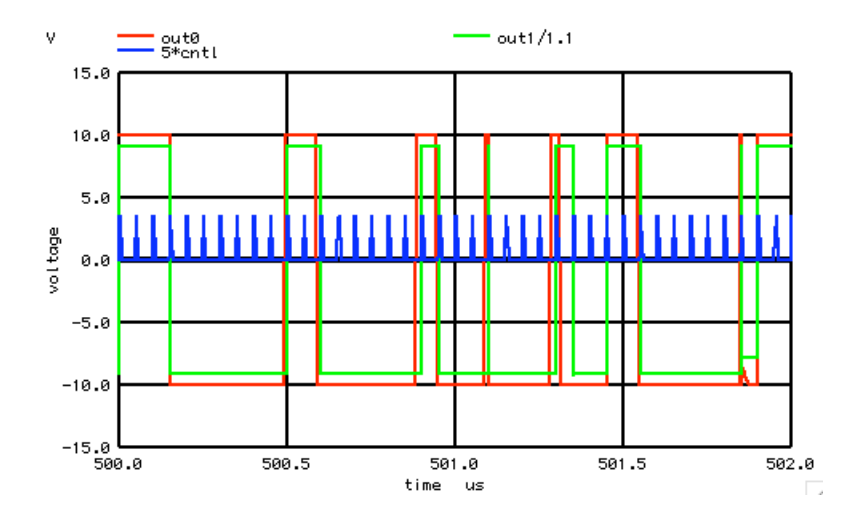

**The output of the comparator is being latched at a 20MHz rate. This simulation is using a simple sample and hold.** 

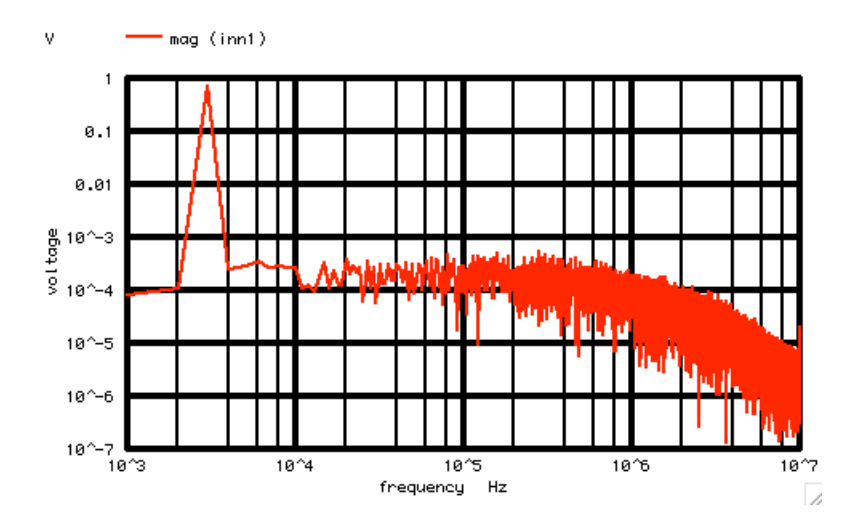

**The spectrum of the capacitor voltage will have a slightly lower bandwidth. At lower frequencies, the capacitor will track the input signal, noise and all.** 

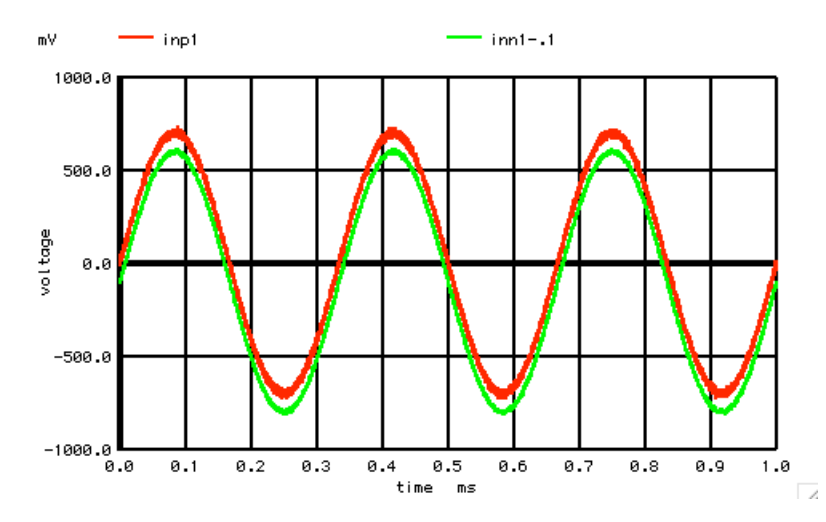

**The voltage across the capacitor shows what the a UP/Down counter running off the same latch digital output should be seeing.** 

**There appears to be less noise in the capacitor, since the comparator was not simulated with infinite gain bandwidth.**  **But for frequencies below 100kHz, the spectrums are effectively the same.** 

**Now to create high bandwidth comparators, input stages need to run a lot of supply current. Higher input currents lower impedances and input noise voltages. While the comparator's bandwidth will make the referred to input noise large, it is only it's noise at the lower frequencies that count.** 

```
===================MacSpiceCode=============================================
ShownRodRussell
* R3
*
                         * ^+10V
   * /_\ ....D_FF...... 20MHz sample
* VIN ___ INP1|\ | : : _______
* __/ Vn\____|+\/ : / S1 |\ : | | ____
* | \___/ |1 \___:_/ _____|2\__:____|Up/Dwn |_|DOUT|
* _|_ INN1| / : _|_ | / : | |Counter| |____|
        \bigwedge {\bf 1Vppk} \longrightarrow \begin{vmatrix} -/\wedge & : & \text{ } & \text{ } \text{ } & \text{ } \text{ } & \text{ } \text{ } \text{ } & \text{ } \text{ } & \text{ } \text{ } & \text{ } \text{ } \end{vmatrix}* // \ \ | |/ _|_ : _|_C2 : |
                   \frac{10V}{V} \frac{7}{7} \frac{10V}{V} \frac{10V}{V} \frac{10V}{V} \frac{10V}{V} \frac{10V}{V}* \___/ | V :..............: | -10V= Dwn
* | Vsig| |
* _|_ |___/\ /\ /\______________| VSQ
* /// _|_ \/ \/ R1
   * 3KHz ___
             The C1 1nF 300k 530Hz<br>7/7 100dB loop gain
                      * /// 100dB loop gain
*
*
*================Need_A_voltage_Source_to_alter====================="
*V_PULSE# NODE_P NODE_N DC VALUE PULSE( VINIT VPULSE TDELAY TRISE TFALL PWIDTH PERIOD )
VCNTL CNTL 0 DC 0 PULSE( 0 1 .5p 1n 1n 5n 50n )
*V_SIN# NODE_P NODE_N DC VALUE SIN( \ V_DC AC_MAG FREQ ORDER PREQ DELAY FOR ACCORDING ACCORDING TO ACCORDING ACCORDING ACCORDING ACCORDING ACCORDING ACCORDING ACCORDING ACCORDING ACCORDING ACCORDING ACCORDING ACCORDING A
VIN VIN 0 DC 0 SIN( 0 .7 3k )
VN1 INP1 VIN DC 0
R1 INN1 OUT1 300k
C1 INN1 O 1n<br>
C2 OUTOO 0 10
                   COUTOO 0 100p<br>
CUTO 0 V =
B1 OUTO 0 V = 10* \tanh(100* \tanh(100* \tanh(100* \tanh(100* \tanh( V(IMP1) - V(INN1))))))<br>
BB OUT1 0 V = V(OUT00)V = V(OUT00)*S_NUMB NODE1 NODE2 CNTL_P CNTL_N MODEL ON/OFF
S1 OUT0 OUT00 CNTL 0 SW
.MODEL SW SW( VT=.2 VH=.1m RON=10m ROFF=1MEG)
.control
set pensize = 2<br>echo resolution
                   <del>-</del><br>"==========================Want_10000_.1us_steps==<br>10000
let n = 1000<br>let tstep = 1000
let tstep = .1us
let period_t = n*txep<br>let Bin Hz = 1/period t
let Bin_Hz = 1/period<br>let nyquist = .5/tstep
let nyquist =<br>echo
echo "Total_Period_s = $&period_t"<br>
echo "Bin_Resolutio_Hz = $&Bin_Hz"
echo "Bin_Resolutio_Hz = $&Bin_Hz<br>echo "Sample Period_s = $&tstep"
echo "Sample_Period_s = $&tstep"<br>
echo "Nyquist_Hz = $&nyquist"
echo "Nyquist_Hz = $&nyquist"
                                              echo EXEL EXEL EXEL THE EXECREMENT EXECREMENT
let pwl_1 = vector(2 \times n) *tstep*0.5<br>let ii = vector(2 \times \text{Skn})
let ii = vector(2*$&n)<br>
*plot pwl_1 vs ii
*plot pwl_1 vs ii
                   <sup>-</sup>"========================Add_1Vrms_Noise_to_PWL_array========================<br>0
let index =repeat $&n
let pwl_1[1+2*index] = 10m*(rnd(127)+rnd(127)+rnd(127)+rnd(127)+rnd(127)+rnd(127)+rnd(127)+
rnd(127)-507.5)/102.879
let index =end
                                          echo "=======================Install_the_PWL_array============================"
alter \text{eval}[\text{pwl}] = \text{pwl}\_1<br>echo \text{"}\text{-----}\text{-----}echo "=======================Run_and_Plot====================================="
let period_s = tstep/2
let trans per =tran $&trans_per $&period_t 0 $&trans_per
                     "run here"
plot inp1 inn1-.1
```

```
*plot inp1 out1 inn1 out0
plot outl inn1<br>plot out0 out
              plot out0 out1/1.1 5*cntl xlimit .5m .502m
echo "=======================FFT_and_Plot====================================="
linearize 
let FFT_BandWidth_Hz = 10Meg
let FFT_resolution_Hz = 1k
echo "FFT_BandWidth_Hz= $&FFT_BandWidth_Hz"
echo "FFT_resolution_Hz= $&FFT_resolution_Hz"
set specwindow= "rectangular"
spec $&FFT_resolution_Hz $&FFT_BandWidth_Hz $&FFT_resolution_Hz v(inn1)
let expect_V = (sqrt(2)/sqrt(500k/1k))/(1+(frequency/550k)*(frequency/500k)*(frequency/500k)*(frequency/
500k)*(frequency/500k))
plot mag (inn1) loglog
```

```
destroy
```
**destroy**

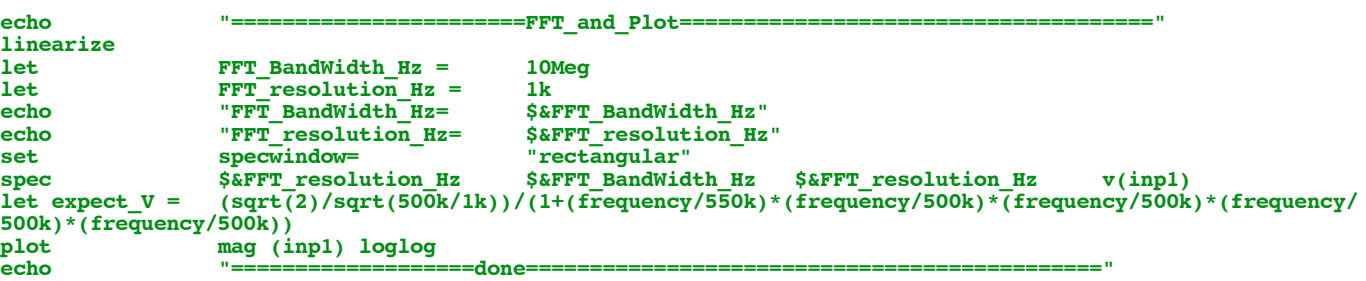

**.endc**

**.end**

**7.22.11\_12.49PM dsauersanjose@aol.com Don Sauer**